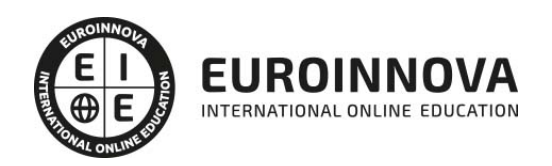

Postgrado en Interiorismo 3D en Tiendas y Comercios + Titulación Universitaria

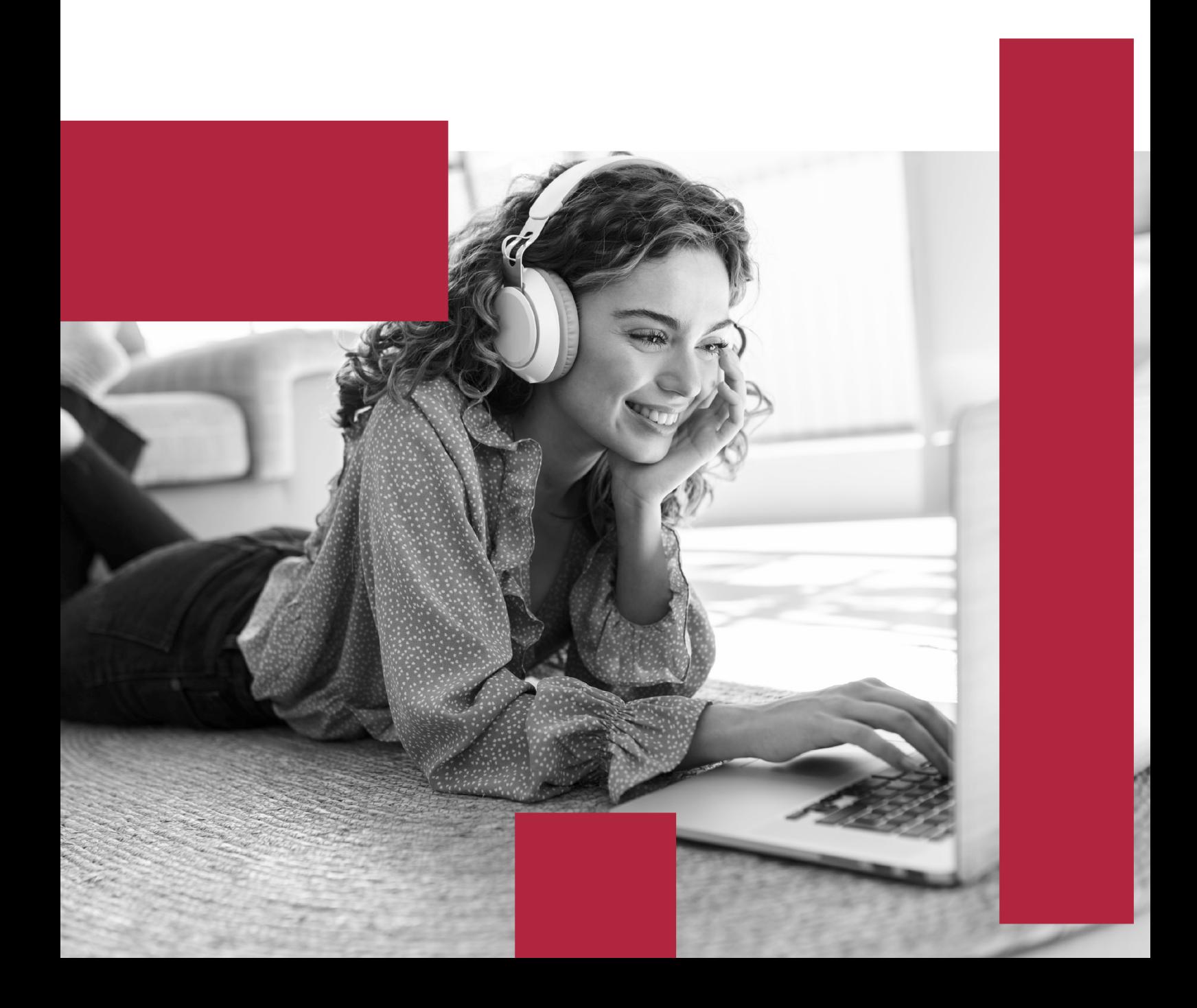

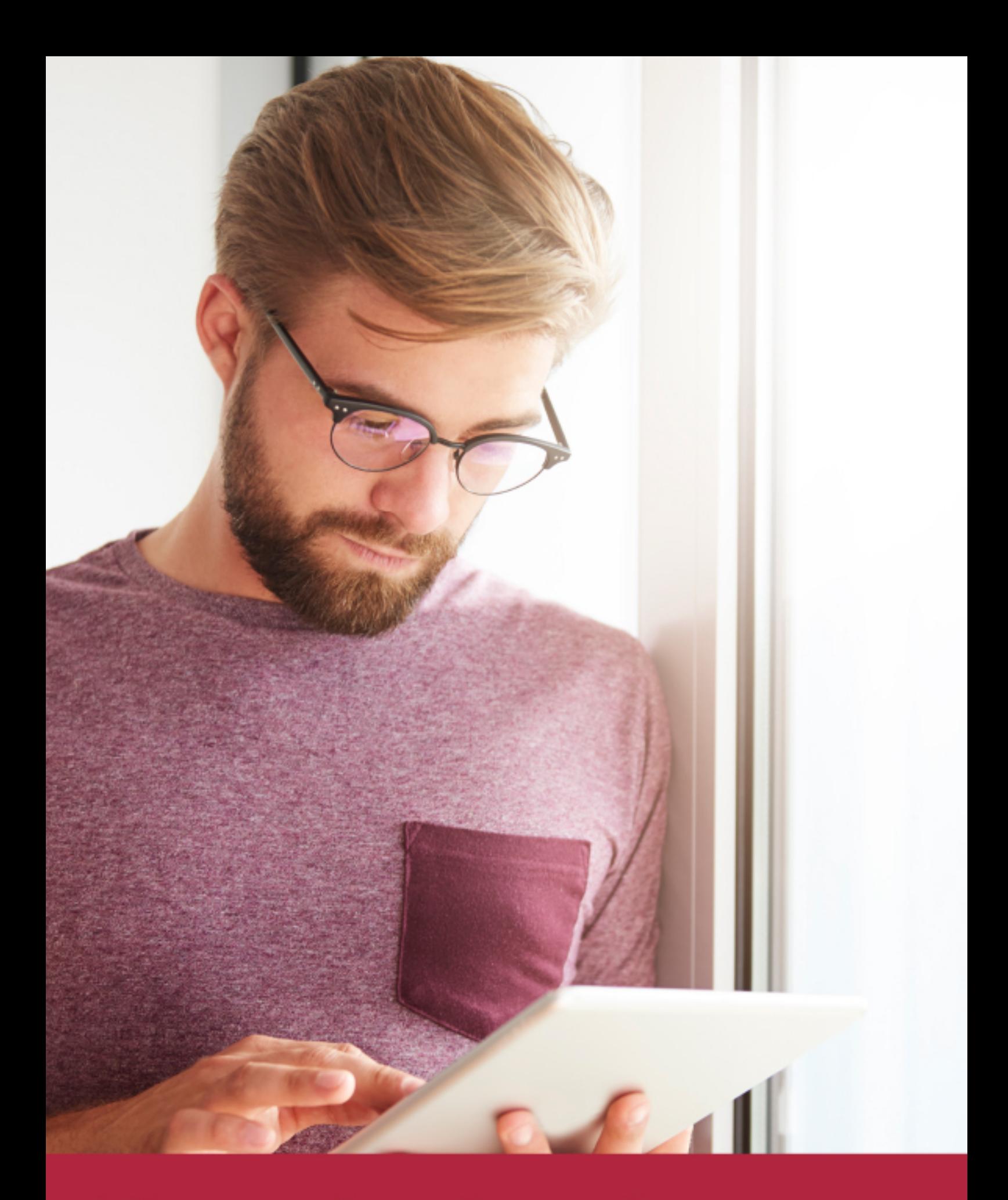

Elige aprender en la escuela líder en formación online

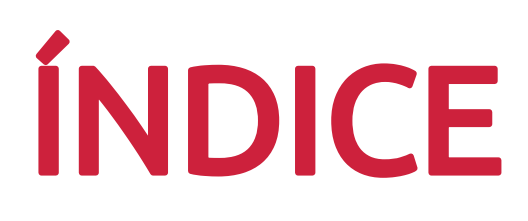

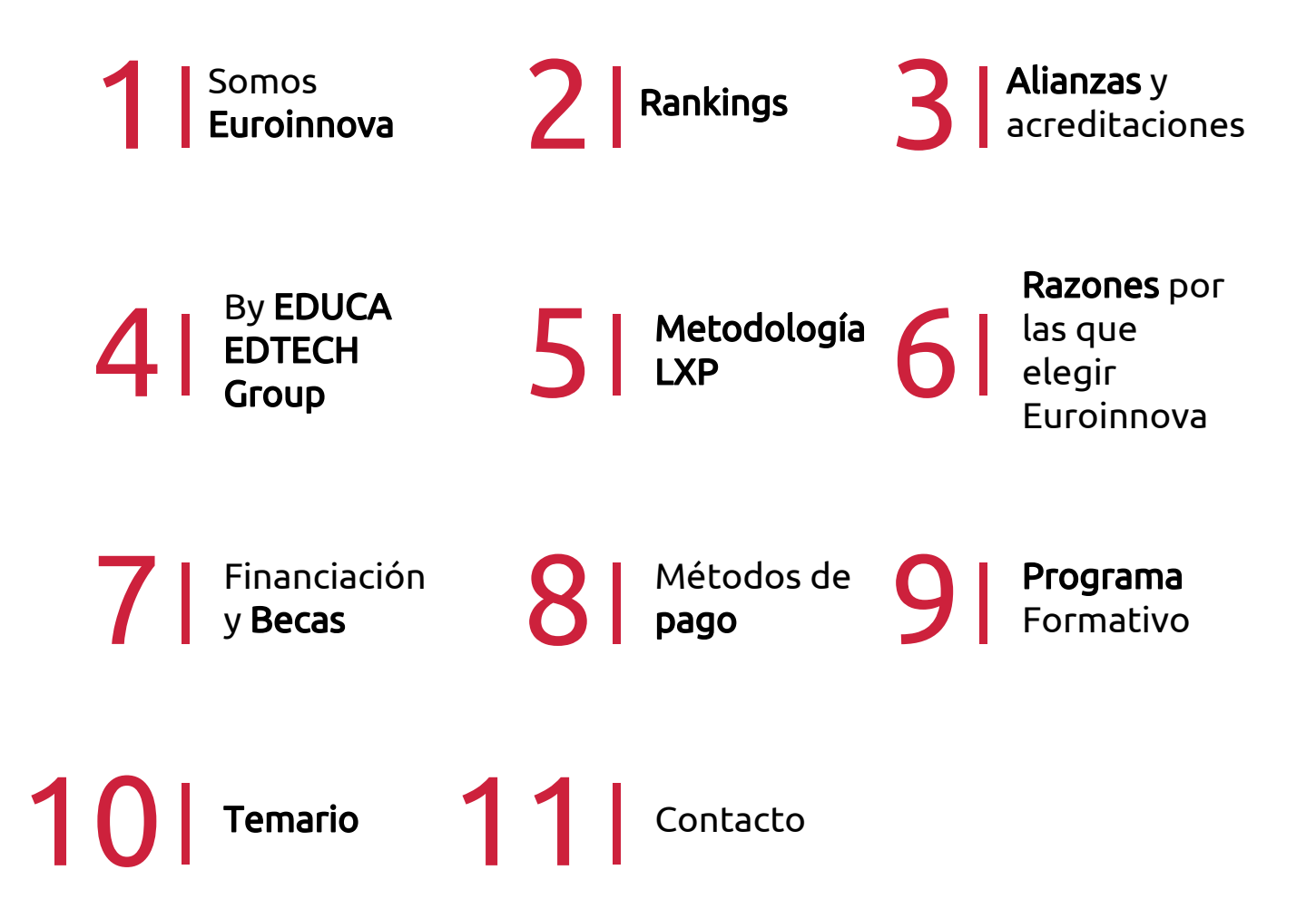

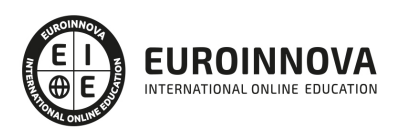

## SOMOS EUROINNOVA

Euroinnova International Online Education inicia su actividad hace más de 20 años. Con la premisa de revolucionar el sector de la educación online, esta escuela de formación crece con el objetivo de dar la oportunidad a sus estudiandes de experimentar un crecimiento personal y profesional con formación eminetemente práctica.

Nuestra visión es ser una institución educativa online reconocida en territorio nacional e internacional por ofrecer una educación competente y acorde con la realidad profesional en busca del reciclaje profesional. Abogamos por el aprendizaje significativo para la vida real como pilar de nuestra metodología, estrategia que pretende que los nuevos conocimientos se incorporen de forma sustantiva en la estructura cognitiva de los estudiantes.

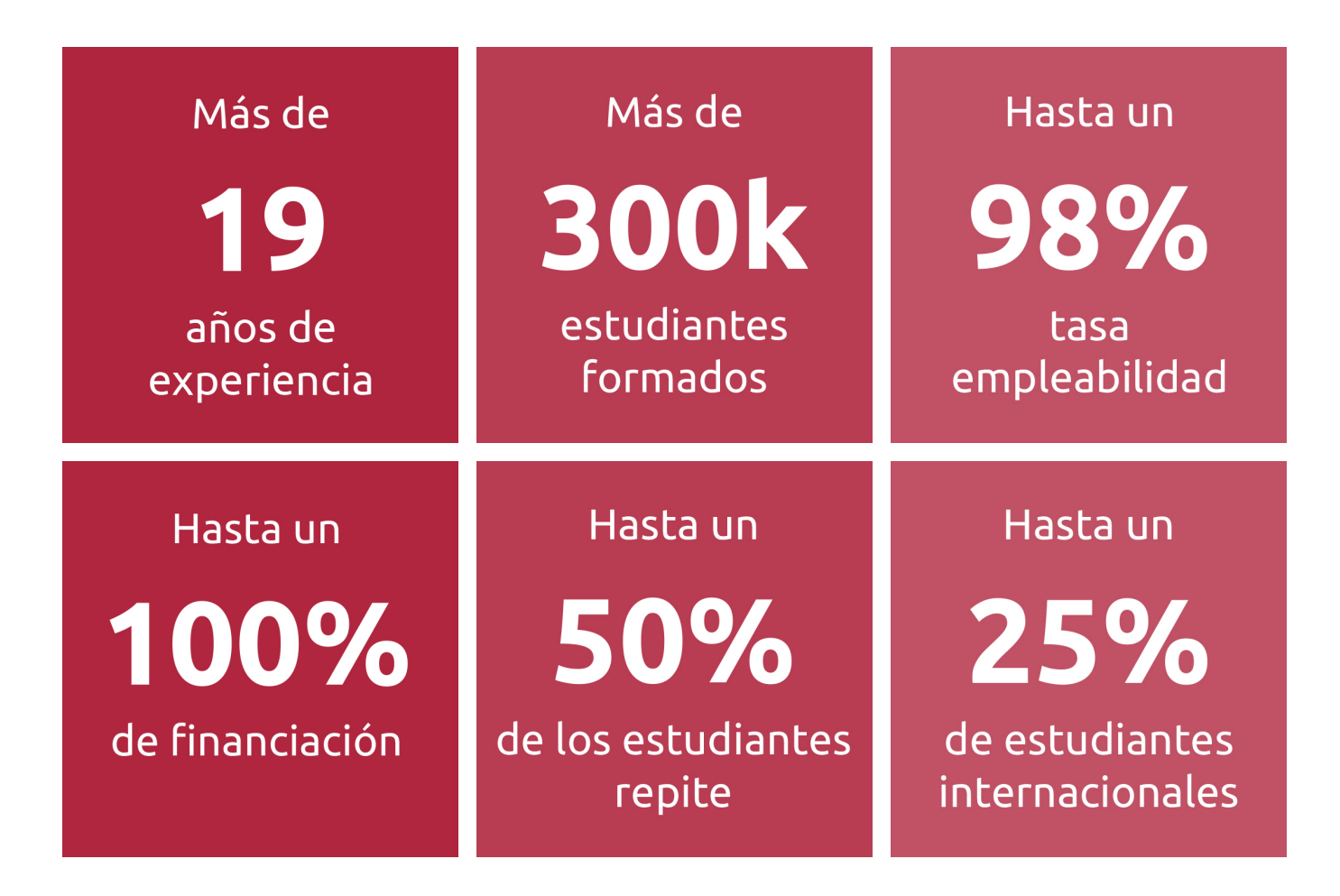

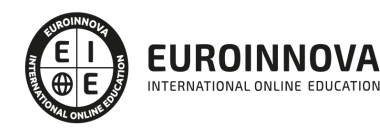

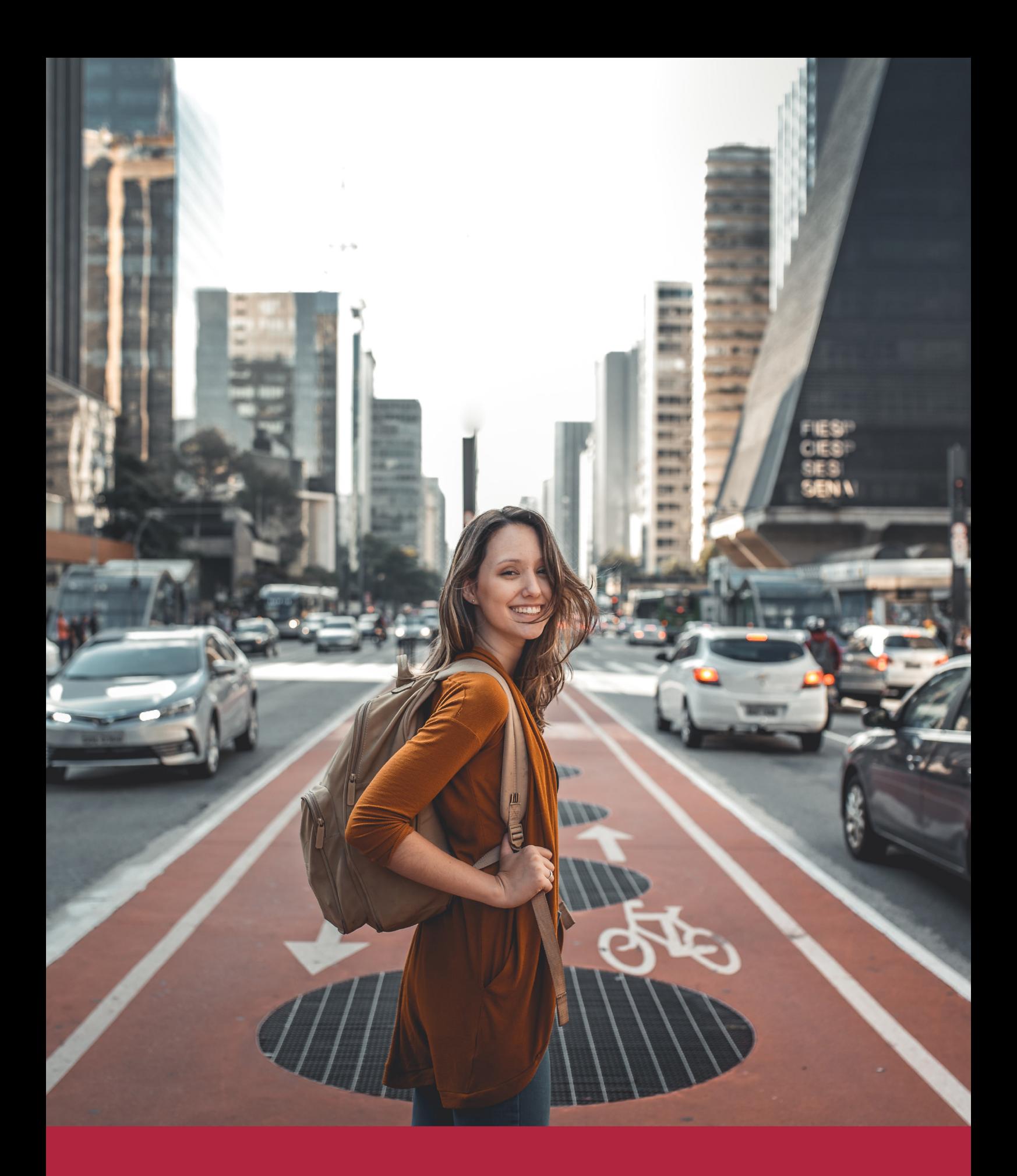

Desde donde quieras y como quieras, Elige Euroinnova

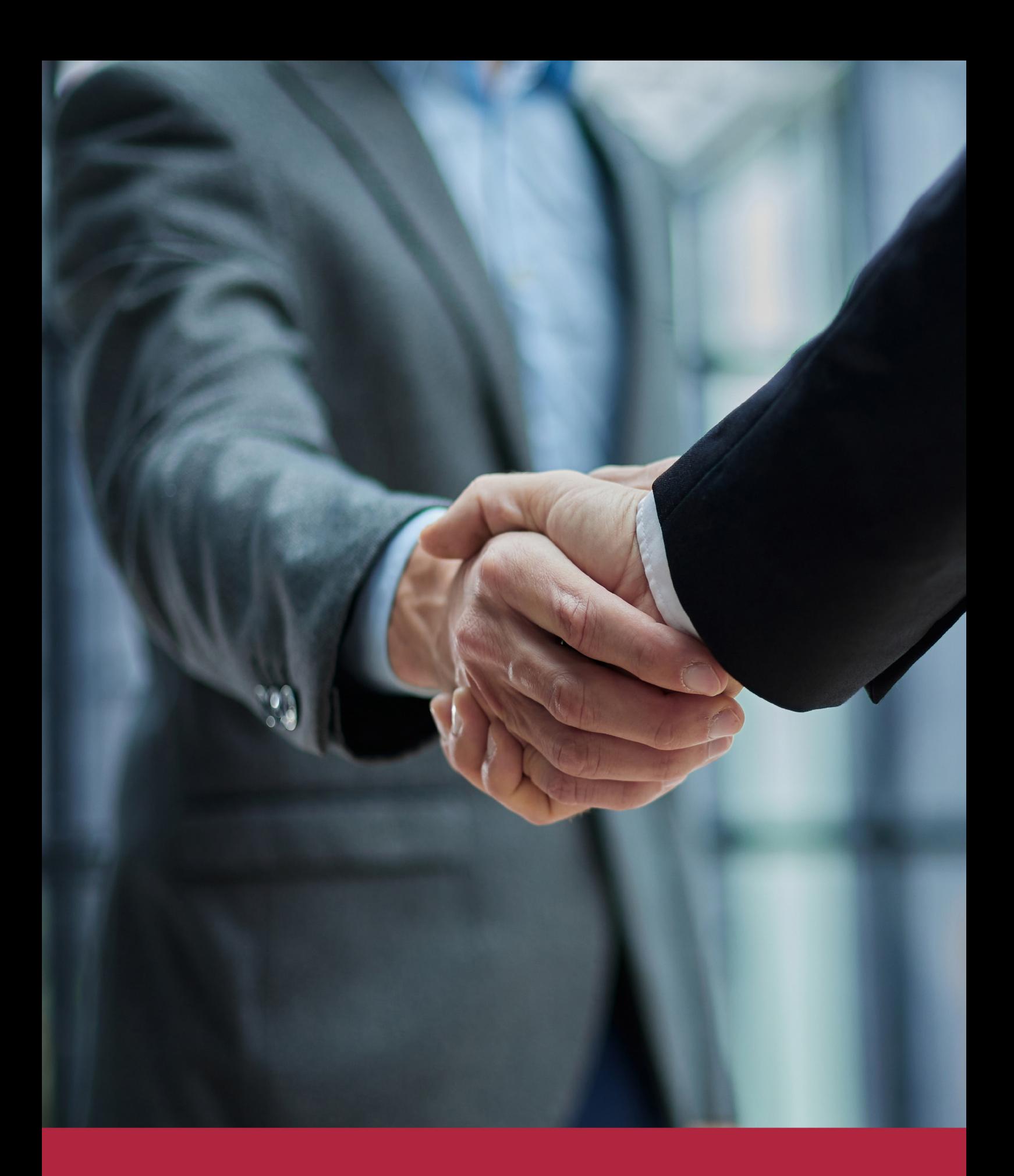

QS, sello de excelencia académica Euroinnova: 5 estrellas en educación online

## RANKINGS DE EUROINNOVA

Euroinnova International Online Education ha conseguido el reconocimiento de diferentes rankings a nivel nacional e internacional, gracias por su apuesta de democratizar la educación y apostar por la innovación educativa para lograr la excelencia.

Para la elaboración de estos rankings, se emplean indicadores como la reputación online y offline, la calidad de la institución, la responsabilidad social, la innovación educativa o el perfil de los profesionales.

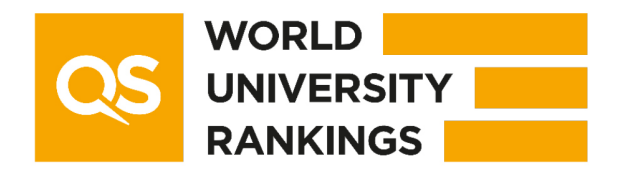

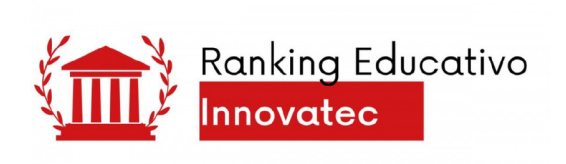

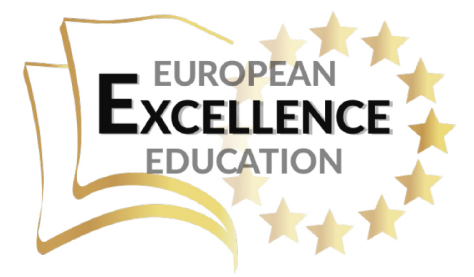

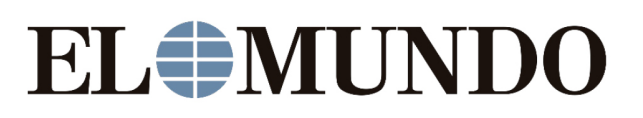

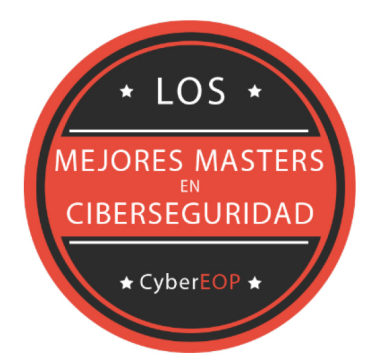

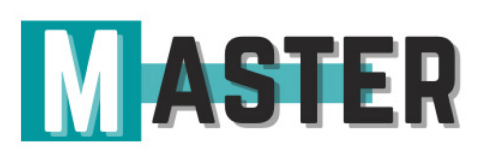

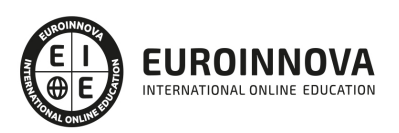

## ALIANZAS Y ACREDITACIONES

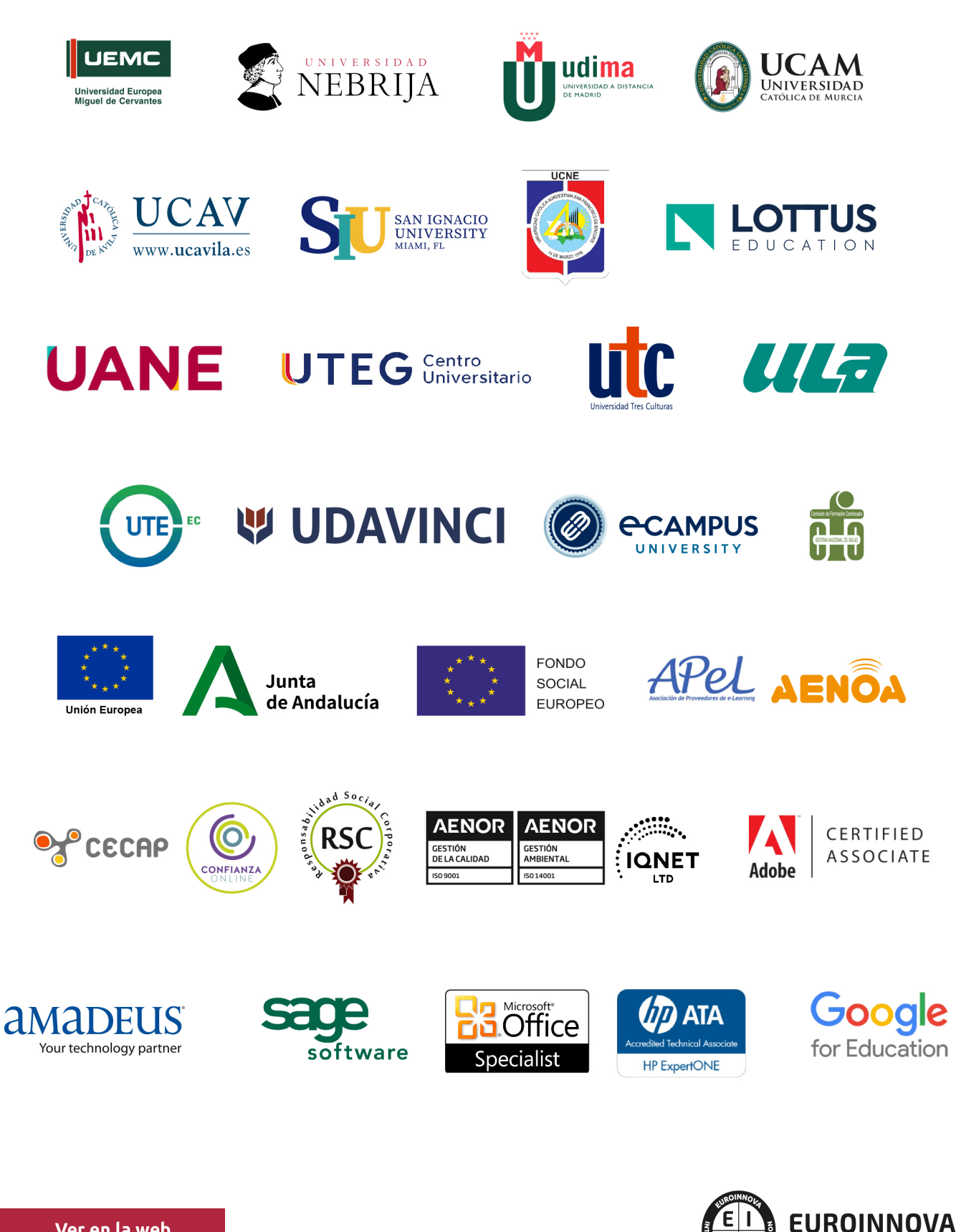

INTERNATIONAL ONLINE EDUCATION

## BY EDUCA EDTECH

Euroinnova es una marca avalada por EDUCA EDTECH Group , que está compuesto por un conjunto de experimentadas y reconocidas instituciones educativas de formación online. Todas las entidades que lo forman comparten la misión de democratizar el acceso a la educación y apuestan por la transferencia de conocimiento, por el desarrollo tecnológico y por la investigación

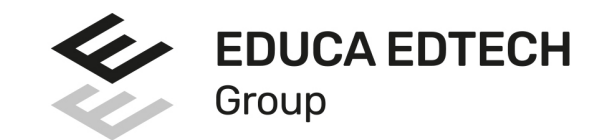

#### **ONLINE EDUCATION**

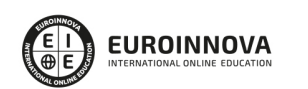

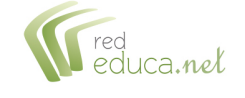

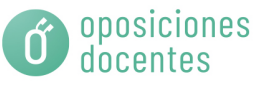

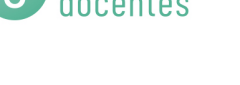

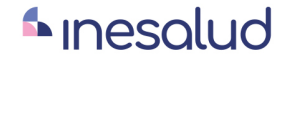

**Inesem** 

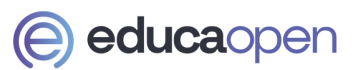

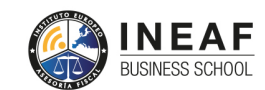

```
EDU
SPORT
```
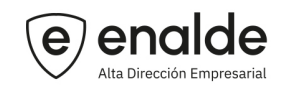

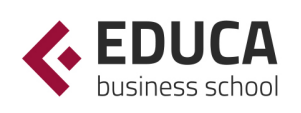

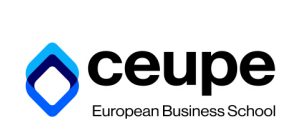

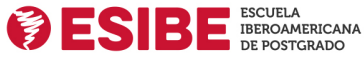

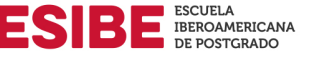

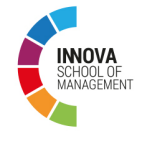

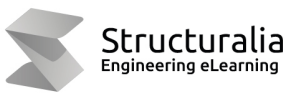

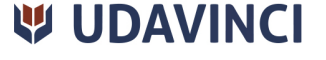

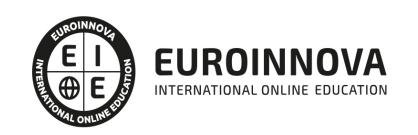

## **METODOLOGÍA LXP**

La metodología **EDUCA LXP** permite una experiencia mejorada de aprendizaje integrando la Al en los procesos de e-learning, a través de modelos predictivos altamente personalizados, derivados del estudio de necesidades detectadas en la interacción del alumnado con sus entornos virtuales.

EDUCA LXP es fruto de la Transferencia de Resultados de Investigación de varios proyectos multidisciplinares de I+D+i, con participación de distintas Universidades Internacionales que apuestan por la transferencia de conocimientos, desarrollo tecnológico e investigación.

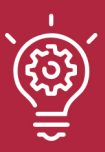

#### 1. Flexibilidad

Aprendizaje 100% online y flexible, que permite al alumnado estudiar donde, cuando y como quiera.

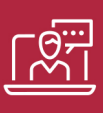

#### 2. Accesibilidad

Cercanía y comprensión. Democratizando el acceso a la educación trabajando para que todas las personas tengan la oportunidad de seguir formándose.

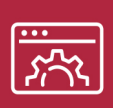

#### 3. Personalización

Itinerarios formativos individualizados y adaptados a las necesidades de cada estudiante.

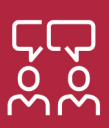

#### 4. Acompañamiento / Seguimiento docente

Orientación académica por parte de un equipo docente especialista en su área de conocimiento, que aboga por la calidad educativa adaptando los procesos a las necesidades del mercado laboral.

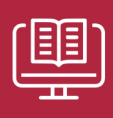

#### 5. Innovación

Desarrollos tecnológicos en permanente evolución impulsados por la AI mediante Learning Experience Platform.

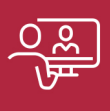

#### 6. Excelencia educativa

Enfoque didáctico orientado al trabajo por competencias, que favorece un aprendizaje práctico y significativo, garantizando el desarrollo profesional.

# Programas PROPIOS UNIVERSITARIOS **OFICIALES**

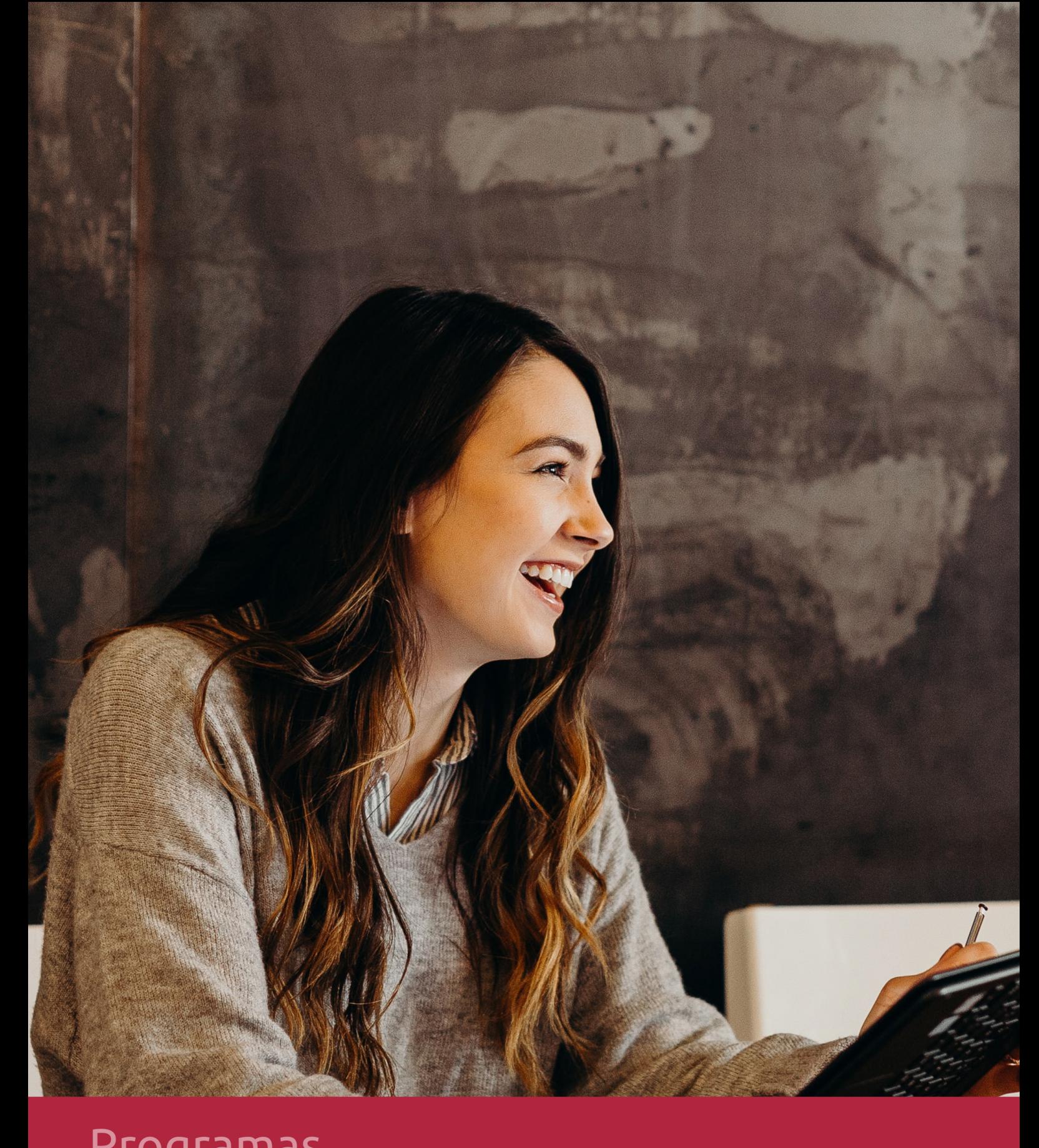

## **RAZONES POR LAS QUE ELEGIR EUROINNOVA**

## 1. Nuestra Experiencia

- √ Más de 18 años de experiencia.
- √ Más de 300.000 alumnos ya se han formado en nuestras aulas virtuales
- $\checkmark$  Alumnos de los 5 continentes.
- $\checkmark$  25% de alumnos internacionales.
- $\checkmark$  97% de satisfacción
- $\checkmark$  100% lo recomiendan.
- $\checkmark$  Más de la mitad ha vuelto a estudiar en Euroinnova.

## 2. Nuestro Equipo

En la actualidad, Euroinnova cuenta con un equipo humano formado por más 400 profesionales. Nuestro personal se encuentra sólidamente enmarcado en una estructura que facilita la mayor calidad en la atención al alumnado.

## 3. Nuestra Metodología

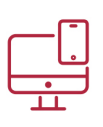

### **100% ONLINE**

Estudia cuando y desde donde quieras. Accede al campus virtual desde cualquier dispositivo.

**EQUIPO DOCENTE** 

Euroinnova cuenta con un equipo de

experiencia de alta calidad educativa.

profesionales que harán de tu estudio una

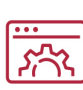

#### **APRENDIZAJE**

Pretendemos que los nuevos conocimientos se incorporen de forma sustantiva en la estructura cognitiva

### NO ESTARÁS SOLO

Acompañamiento por parte del equipo de tutorización durante toda tu experiencia como estudiante

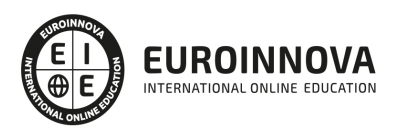

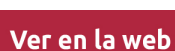

## 4. Calidad AENOR

- ✔ Somos Agencia de Colaboración Nº99000000169 autorizada por el Ministerio de Empleo y Seguridad Social.
- ✔ Se llevan a cabo auditorías externas anuales que garantizan la máxima calidad AENOR.
- √ Nuestros procesos de enseñanza están certificados por AENOR por la ISO 9001.

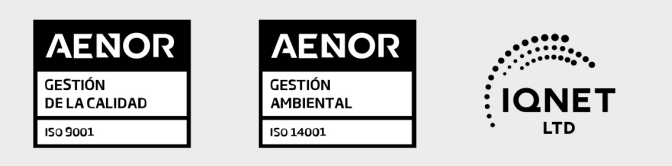

## 5. Confianza

Contamos con el sello de Confianza Online y colaboramos con la Universidades más prestigiosas, Administraciones Públicas y Empresas Software a nivel Nacional e Internacional.

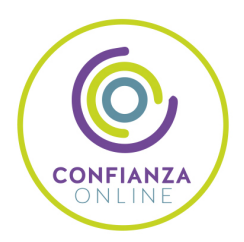

## 6. Somos distribuidores de formación

Como parte de su infraestructura y como muestra de su constante expansión Euroinnova incluye dentro de su organización una editorial y una imprenta digital industrial.

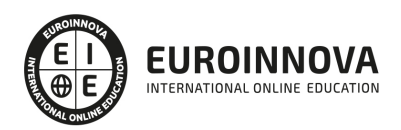

Financia tu cursos o máster y disfruta de las becas disponibles. ¡Contacta con nuestro equipo experto para saber cuál se adapta más a tu perfil!

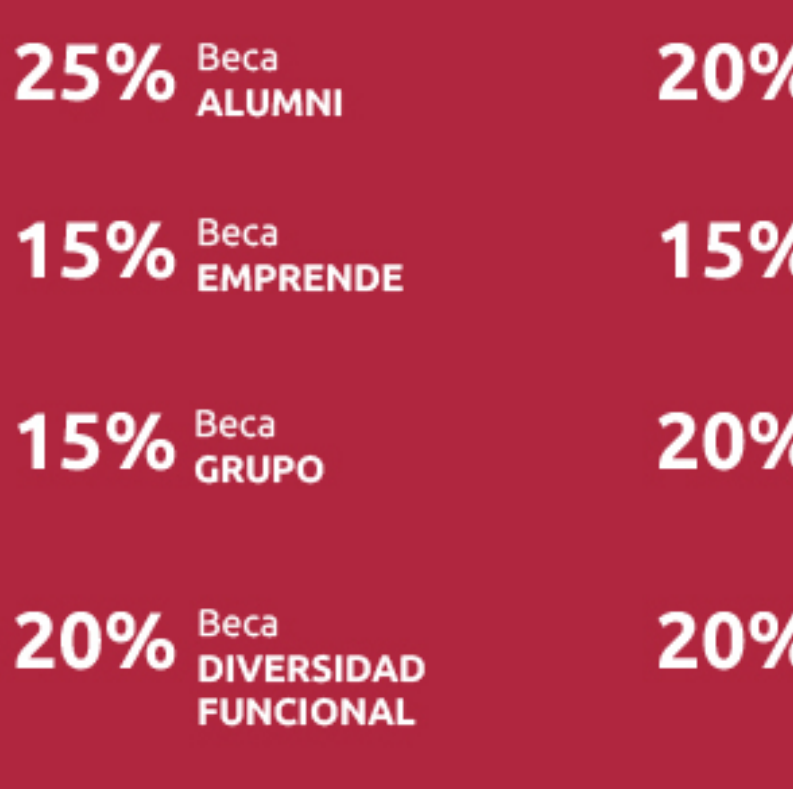

20% Beca DESEMPLEO

15% Beca RECOMIENDA

20% Beca **NUMEROSA** 

20% Beca PROFESIONALES, **SANITARIOS, COLEGIADOS/AS** 

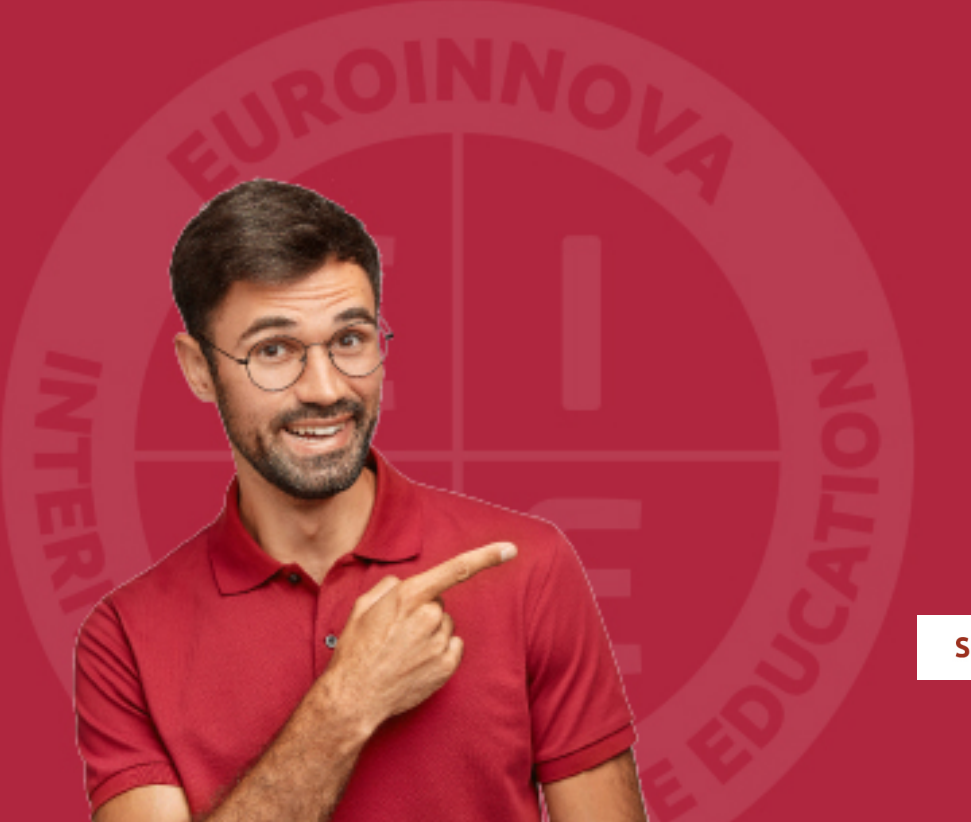

Solicitar información

## MÉTODOS DE PAGO

Con la Garantía de:

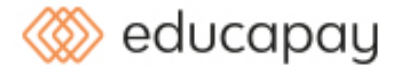

Fracciona el pago de tu curso en cómodos plazos y sin interéres de forma segura.

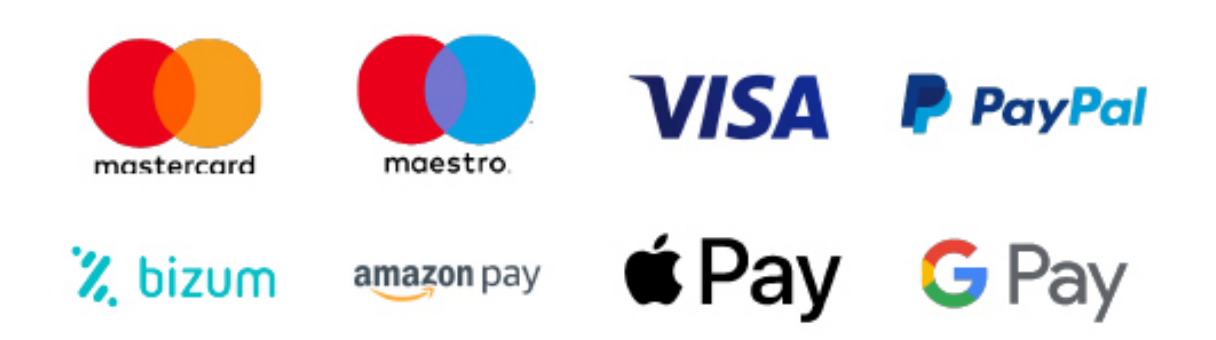

Nos adaptamos a todos los métodos de pago internacionales:

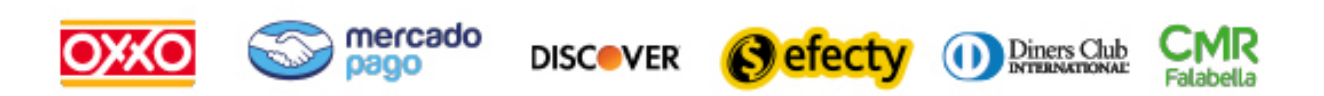

y muchos mas...

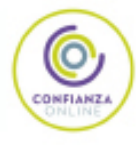

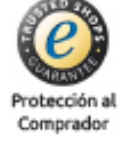

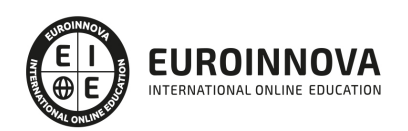

### Postgrado en Interiorismo 3D en Tiendas y Comercios + Titulación Universitaria

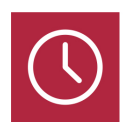

DURACIÓN 620 horas

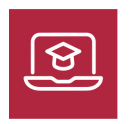

MODALIDAD **ONLINE** 

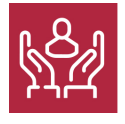

ACOMPAÑAMIENTO PERSONALIZADO

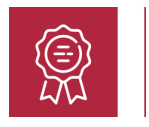

**CREDITOS** 8 ECTS

### Titulación

Doble Titulación: - Titulación de Postgrado en Interiorismo 3D en Tiendas y Comercios con 420 horas expedida por EUROINNOVA INTERNATIONAL ONLINE EDUCATION, miembro de la AEEN (Asociación Española de Escuelas de Negocios) y reconocido con la excelencia académica en educación online por QS World University Rankings - Título Propio de Técnico en Decoración de Interiores 3D: Técnico Decorador Interiorista expedida por la Universidad Europea Miguel de Cervantes acreditada con 8 Créditos Universitarios (Curso Universitario de Especialización de la Universidad Europea Miguel de Cervantes) como formación continua baremable en bolsas de trabajo y concurso oposición de la Administración Pública: Título de DECORADOR DE INTERIORES

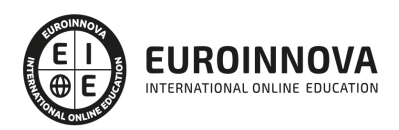

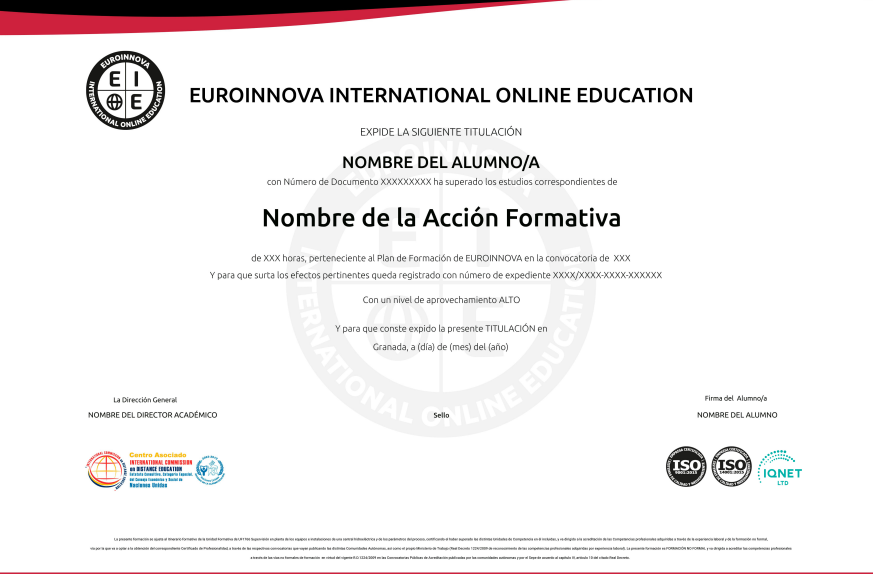

### Descripción

Si trabaja en el entorno del comercio y quiere conocer los aspectos fundamentales sobre la decoración de tiendas este es su momento, con el Postgrado en Interiorismo 3D en Tiendas y Comercios podrá adquirir los conocimientos necesarios para desempeñar esta labor con éxito. Gracias al este Postgrado podrá aplicar una decoración eficaz en la presentación del producto y del ambiente del comercio en general. Además podrá obtener los conocimientos suficientes para abordar la tarea de planificar adecuadamente un proyecto de diseño de interiores y decoración de tiendas y espacios comerciales, además de adentrarse en las posibilidades que le ofrece el mundo en 3D con la aplicación del programa 3D Studio max como profesional de la decoración.

### **Objetivos**

- Diseñar proyectos de interiores.
- Realizar técnicas de presentación de producto.
- Organizar espacios comerciales.
- Montar una presentación visual.
- Poner publicidad en interiores y exteriores.
- Conocer las posibilidades y limitaciones de los materiales de construcción e instalaciones de una vivienda.
- Obtener los conocimientos suficientes para abordar la tarea de planificar adecuadamente un proyecto de diseño interiores, así como de utilizar las herramientas técnicas profesionales para la ideación, elaboración y ejecución de proyectos de diseño de interiores de gran calidad y funcionalidad, tanto a nivel doméstico como a nivel empresarial.
- Capacitar al alumno en el diseño de interiores asistido por ordenador utilizando el programa 3D Studio Max para la producción de imágenes 3D aplicables a publicidad, simulación, arquitectura,

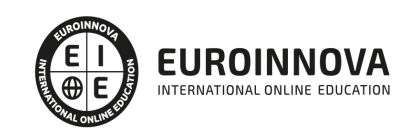

etc.

### A quién va dirigido

El Postgrado en Interiorismo 3D en Tiendas y Comercios está dirigido a todos aquellos profesionales del sector que deseen especializar sus conocimientos, así como a aquellas personas que tengan interés en interiorismo 3D.

### Para qué te prepara

Este Postgrado en Interiorismo 3D en Tiendas y Comercios le prepara para conocer a fondo el comercio y la relación que tiene con la decoración, aplicando técnicas de presentación de diferentes aspectos del comercio.

### Salidas laborales

Comercio / Tiendas minoristas / Decoración de tiendas.

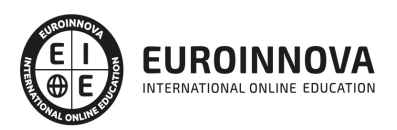

## TEMARIO

#### PARTE 1. DECORACIÓN DE TIENDAS Y COMERCIOS

#### UNIDAD DIDÁCTICA 1. INTRODUCCIÓN: PLANIFICACIÓN, DISEÑO Y DECORACIÓN.

- 1. Breve historia del diseño
- 2. ¿Qué es el diseño y la decoración?
- 3. Planificación de la idea decorativa
- 4. Diseño del proyecto de interiores
- 5. Ejecución del proyecto decorativo

#### UNIDAD DIDÁCTICA 2. FUNDAMENTOS DE DISEÑO Y DECORACIÓN

- 1. Nociones sobre el diseño y decoración
- 2. El color
- 3. La iluminación
- 4. El espacio

#### UNIDAD DIDÁCTICA 3. PRESENTACIÓN DEL PRODUCTO

- 1. El Visual Merchandising
- 2. Reglas básicas de Visual Merchandising
- 3. Las imágenes
- 4. El color
- 5. Criterios de distribución y presentación del proyecto
- 6. Colocación del mobiliario
- 7. Presentaciones por temporadas

#### UNIDAD DIDÁCTICA 4. MOBILIARIO Y ELEMENTOS

- 1. Introducción
- 2. Tipos de mobiliario
- 3. Utilería, Rotación de la mercadería

#### UNIDAD DIDÁCTICA 5. ORGANIZACIÓN DE ESPACIOS COMERCIALES

- 1. Introducción
- 2. La distribución
- 3. Recorrido del cliente
- 4. Proporciones del espacio
- 5. Organizaciones de espacios

#### UNIDAD DIDÁCTICA 6. LA ATMÓSFERA EN LOS ESPACIOS DE VENTA

- 1. Introducción
- 2. Efectos visuales
- 3. Marketing sensorial

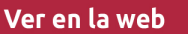

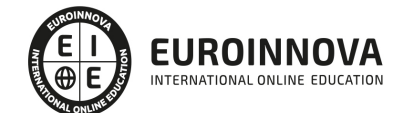

- 4. Estilos decorativos
- 5. Clasificación del espacio

UNIDAD DIDÁCTICA 7. MONTAJE DE UNA PRESENTACIÓN VISUAL

- 1. Introducción
- 2. La composición
- 3. El peso visual
- 4. Formas de iluminación
- 5. Sombras y colores
- 6. Decoración
- 7. Presentación de escaparates
- 8. Organización de los elementos en el escaparate

#### UNIDAD DIDÁCTICA 8. MONTAJE DE STAND

- 1. Montaje de stand
- 2. Diseño y distribución del espacio
- 3. Presentación de producto
- 4. Publicidad, soportes publicitarios
- 5. Clasificación del stand
- 6. Factores para planificar la asistencia en la feria

#### UNIDAD DIDÁCTICA 9. PUBLICIDAD EN INTERIORES Y EXTERIORES

- 1. Introducción
- 2. Fachadas, escaparates y entradas
- 3. Publicidad exterior
- 4. El logotipo
- 5. Carteles
- 6. Publicidad en el interior
- 7. Las etiquetas de precios

#### UNIDAD DIDÁCTICA 10. ELECCIÓN DE MATERIALES ADECUADOS

- 1. Introducción
- 2. Materiales en el diseño del local
- 3. Materiales de decoración: piedra
- 4. Materiales de decoración: madera
- 5. Materiales de decoración: vidrios
- 6. Materiales de decoración: metal
- 7. Materiales de decoración: sintéticos, plásticos
- 8. Materiales de decoración: hormigón y yeso
- 9. Materiales para la presentación visual
- 10. Materiales a utilizar en el escaparate
- 11. Revestimiento de papel pintado
- 12. Materiales decorativos de ambientación

#### UNIDAD DIDÁCTICA 11. COMPOSICIÓN DEL PROYECTO TÉCNICO

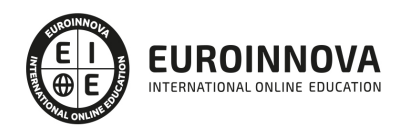

- 1. Planteamiento del proyecto: Fases de la planificación
- 2. Esquema de la planificación del proyecto
- 3. Realización del proyecto
- 4. Datos técnicos para locales comerciales
- 5. Datos técnicos: paredes y techos
- 6. Presentaciones técnicas: mobiliario e iluminación
- 7. Datos técnicos: aire acondicionado

UNIDAD DIDÁCTICA 12. ÚLTIMAS TENDENCIAS EN EL DISEÑO DE TIENDAS

- 1. Introducción
- 2. Los nuevos comercios
- 3. Tipos de negocios
- 4. Diferencia entre negocios y mercados especiales
- 5. Los nuevos conceptos por sectores
- 6. Tiendas con estilo

#### PARTE 2. DECORACIÓN DE INTERIORES 3D: TÉCNICO DECORADOR INTERIORISTA

#### MÓDULO 1. DECORACIÓN DE INTERIORES

#### UNIDAD DIDÁCTICA 1. LA DECORACIÓN. ORIGEN E HISTORIA

- 1. Concepto de decoración
- 2. Origen e historia de la decoración
- 3. El interiorismo

#### UNIDAD DIDÁCTICA 2. COMPOSICIÓN

- 1. Principales aspectos a tener en cuenta en la composición
- 2. Punto Focal
- 3. Armonía y unidad
- 4. Contraste y variedad
- 5. El ritmo visual en decoración
- 6. Equilibrio. Balance simétrico y asimétrico

#### UNIDAD DIDÁCTICA 3. LA LUZ

- 1. La luz como elemento básico en la decoración
- 2. La luz natural
- 3. La luz artificial
- 4. Tipos de iluminación según su funcionalidad
- 5. Tipología de lámparas y principales fuentes de luz
- 6. Principales sistemas de iluminación
- 7. La iluminación en las diferentes estancias de una casa

#### UNIDAD DIDÁCTICA 4. EL COLOR

- 1. La percepción del color
- 2. ¿Qué es el color?

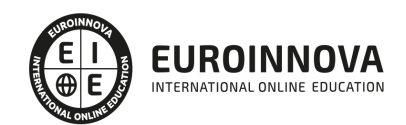

- 3. Propiedades básicas del color
- 4. Espacio cromático
- 5. Colores cálidos y fríos
- 6. Teoría del color. Síntesis aditiva y síntesis sustractiva del color
- 7. Armonía de colores
- 8. El contraste
- 9. Psicología, simbología y estética del color
- 10. El color en la decoración

#### UNIDAD DIDÁCTICA 5. LA UBICACIÓN DE LOS ELEMENTOS EN EL ESPACIO

- 1. Importancia del espacio
- 2. Distribución del espacio. Aspectos básicos
- 3. Formas de almacenamiento
- 4. Tipos de espacios
- 5. Elementos y accesorios decorativos de uso obligatorio

#### UNIDAD DIDÁCTICA 6. MATERIALES EMPLEADOS EN DECORACIÓN

- 1. Elección de los materiales adecuados en decoración
- 2. Utilización de materiales en decoración: empleo de la madera
- 3. Utilización de materiales en decoración: empleo de la piedra
- 4. Utilización de materiales en decoración: empleo de ladrillos, baldosas y azulejos
- 5. Utilización de materiales en decoración: empleo de hormigón y yeso
- 6. Utilización de materiales en decoración: empleo de vidrio
- 7. Utilización de materiales en decoración: empleo de metal
- 8. Utilización de materiales en decoración: empleo de sintéticos, cuero y linóleo
- 9. Utilización de materiales en decoración: empleo de textiles

UNIDAD DIDÁCTICA 7. PRINCIPALES ESTILOS DECORATIVOS

- 1. Estilos en decoración
- 2. Estilos en la actualidad

#### UNIDAD DIDÁCTICA 8. EFECTOS DECORATIVOS Y REVESTIMIENTOS EN TECHOS, PAREDES Y SUELOS

- 1. Decoración de techos y paredes. Efectos conseguidos
- 2. Decoración de techos
- 3. Decoración de paredes. Técnicas y materiales
- 4. Revestimientos de paredes y techos
- 5. Revestimientos de suelo más empleados

#### UNIDAD DIDÁCTICA 9. DECORACIÓN DE VENTANAS

- 1. Decoración de ventanas. Aspectos prácticos
- 2. Persianas
- 3. Empleo de mosquiteras
- 4. Celosías

#### UNIDAD DIDÁCTICA 10. MOBILIARIO

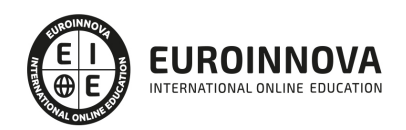

- 1. Factores a tener en cuenta en la distribución del mobiliario
- 2. Distribución del mobiliario
- 3. Tapizado de muebles
- 4. Otros tipos de muebles y accesorios

UNIDAD DIDÁCTICA 11. ASPECTOS COMPLEMENTARIOS DE LA DECORACIÓN

- 1. Empleo de cuadros en la decoración
- 2. Empleo de plantas como motivo decorativo
- 3. Ideas prácticas y divertidas para un dormitorio infantil. Empleo de murales
- 4. Detalles funcionales y decorativos: iluminación, grifería, bisagras, pomos, etc
- 5. Recipientes y soportes como elementos decorativos

UNIDAD DIDÁCTICA 12. CONSEJOS PARA UNA DECORACIÓN PRÁCTICA

- 1. A todo color
- 2. Consejos para el hogar
- 3. Cambiar la decoración
- 4. Adaptaciones

UNIDAD DIDÁCTICA 13. ORGANIZACIÓN Y DISTRIBUCIÓN DEL ESPACIO SEGÚN EL FENG SHUI

- 1. ¿Qué es el Feng Shui?
- 2. La entrada principal y el recibidor según el Feng Shui
- 3. Distribuir el espacio del salón según el Feng Shui
- 4. Decorar el Comedor según el Feng Shui
- 5. Organizar la Cocina de acuerdo el Feng Shui
- 6. Decorar los Dormitorios de Acuerdo al Feng Shui
- 7. Los cuartos de baño y el Feng Shui
- 8. Pasillos y escaleras
- 9. Ventanas y puertas según el feng shui

#### UNIDAD DIDÁCTICA 14. DISEÑO DE UN PROYECTO DE DECORACIÓN

- 1. Fase preliminar
- 2. Inicio del proyecto
- 3. Instalación de elementos obligados
- 4. Colocación de mobiliario
- 5. Control de calidad y dossier de entrega
- 6. ANEXO. IDEAS Y EJEMPLOS PARA LA DECORACIÓN

#### MÓDULO 2. INTERIORISMO CON SKETCHUP

#### UNIDAD DIDÁCTICA 1. INTRODUCCIÓN

- 1. Introducción
- 2. Incorporación de novedades

#### UNIDAD DIDÁCTICA 2. CONCEPTOS

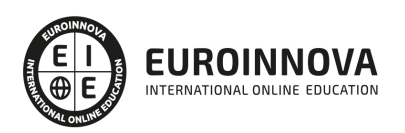

- 1. Diseño
- 2. Dibujar rápido y fácil
- 3. Visualizar modelos 3D
- 4. Añadir detalles
- 5. Presentación
- 6. Modelar

#### UNIDAD DIDÁCTICA 3. INTERFAZ

- 1. Interfaz
- 2. Menú "Archivo"
- 3. Menú "Edición"
- 4. Menú "Ver"
- 5. Menú "Cámara"
- 6. Menú "Dibujo"
- 7. Menú "Herramientas"
- 8. Menú "Ventana"
- 9. Menú "Ayuda"
- 10. Barras de herramientas
- 11. Menús contextuales
- 12. Cuadros de diálogo
- 13. Ejes de dibujo
- 14. Inferencia

#### UNIDAD DIDÁCTICA 4. HERRAMIENTAS PRINCIPALES

- 1. Herramienta "Seleccionar"
- 2. Herramienta "Borrar"
- 3. Herramienta "Pintar"

#### UNIDAD DIDÁCTICA 5. HERRAMIENTAS DE DIBUJO

- 1. Herramienta "Línea"
- 2. Herramienta "Arco"
- 3. Herramienta "Rectángulo"
- 4. Herramienta "Círculo"
- 5. Herramienta "Polígono"

#### UNIDAD DIDÁCTICA 6. HERRAMIENTAS DE MODIFICACIÓN

- 1. Herramienta "Mover"
- 2. Herramienta "Rotar"
- 3. Herramienta "Escala"
- 4. Herramienta "Empujar/tirar"
- 5. Herramienta "Sígueme"
- 6. Herramienta "Equidistancia"
- 7. Herramienta "Intersecar con modelo"
- 8. Herramienta "Situar textura"

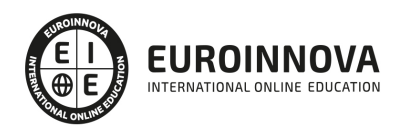

#### UNIDAD DIDÁCTICA 7. HERRAMIENTAS AUXILIARES

- 1. Herramienta "Medir"
- 2. Herramienta "Transportador"
- 3. Herramienta "Ejes"
- 4. Herramienta "Acotación"
- 5. Herramienta "Texto"
- 6. Herramienta "Texto 3D"
- 7. Herramienta "Plano de sección"

#### UNIDAD DIDÁCTICA 8. HERRAMIENTAS DE CÁMARA

- 1. Anterior
- 2. Siguiente
- 3. Vistas estándar
- 4. Herramienta "Orbitar"
- 5. Herramienta "Desplazar"
- 6. Herramienta "Zoom"
- 7. Herramienta "Ventana de zoom"
- 8. Herramienta "Ver modelo centrado"
- 9. Aplicar zoom a fotografía

#### UNIDAD DIDÁCTICA 9. HERRAMIENTAS DE PASEO

- 1. Herramienta "Situar cámara"
- 2. Herramienta "Caminar"
- 3. Herramienta "Girar"

#### UNIDAD DIDÁCTICA 10. HERRAMIENTAS DE CAJA DE ARENA

- 1. Herramienta "Caja de arena desde contornos"
- 2. Herramienta "Caja de arena desde cero"
- 3. Herramienta "Esculpir"
- 4. Herramienta "Estampar"
- 5. Herramienta "Proyectar"
- 6. Herramienta "Añadir detalle"
- 7. Herramienta "Voltear arista"

#### UNIDAD DIDÁCTICA 11. UBICACIÓN

- 1. Botón "Añadir Localización"
- 2. Botón "Mostrar terreno"
- 3. Botón "Compartir modelo"
- 4. Botón "Obtener modelos"
- 5. Ajustes y gestores del modelo
- 6. Cuadro de diálogo "Información del modelo"

#### UNIDAD DIDÁCTICA 12. AJUSTES Y GESTORES DEL MODELO

1. Cuadro de diálogo "Información de la entidad"

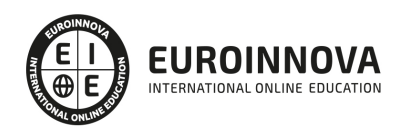

- 2. Explorador de materiales
- 3. Explorador de Componentes
- 4. Explorador de estilos
- 5. Marca de agua
- 6. Gestor de escenas
- 7. Ajustes de sombras
- 8. Gestor de capas
- 9. Suavizar aristas
- 10. Esquema
- 11. Niebla
- 12. Adaptar fotografía
- 13. Instructor
- 14. Cuadro de diálogo "Preferencias"

#### UNIDAD DIDÁCTICA 13. ENTIDADES

- 1. Entidades
- 2. Entidades de acotación
- 3. Entidades de arco
- 4. Entidades de cara
- 5. Entidades de círculo
- 6. Entidades de componente
- 7. Entidades de curva
- 8. Entidades de grupo
- 9. Entidades de imagen
- 10. Entidades de línea
- 11. Entidades de línea guía
- 12. Entidades de plano de sección
- 13. Entidades de polígono
- 14. Entidades de polilínea 3D
- 15. Entidades de punto guía
- 16. Entidades de superficie
- 17. Entidades de texto
- 18. Información de la entidad

#### UNIDAD DIDÁCTICA 14. ENTRADA Y SALIDA

- 1. Importación de gráficos 2D
- 2. Importación de modelos 3D (DWG/DXF)
- 3. Importación de modelos 3D (3DS)
- 4. Importación de modelos 3D (KMZ/KML)
- 5. Importación de modelos 3D (SHP)
- 6. Exportación de gráficos 2D
- 7. Exportación de gráficos 2D (DWG/DXF)
- 8. Exportación de gráficos 2D (PDF/EPS)
- 9. Exportación de modelos 3D (DWG/DXF)
- 10. Exportación de modelos 3D (3DS)
- 11. Exportación de modelos 3D (VRML)
- 12. Exportación de modelos 3D (OBJ)

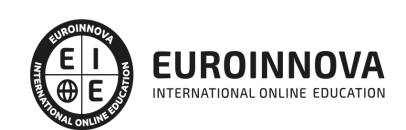

- 13. Exportación de modelos 3D (FBX)
- 14. Exportación de modelos 3D (XSI)
- 15. Exportación de modelos 3D (KMZ)
- 16. Exportación de modelos 3D (DAE)
- 17. Exportación de líneas de sección
- 18. Exportación de animaciones
- 19. Escenas y animaciones
- 20. Impresión

PARTE 3. DISEÑO Y MODELADO DE INTERIORES CON 3D STUDIO MAX

UNIDAD DIDÁCTICA 1. PROYECTO

- 1. Presentación
- 2. Espacio de trabajo
- 3. Importación plano CAD

UNIDAD DIDÁCTICA 2. CREACIÓN DEL ESPACIO

- 1. Modelar el entorno
- 2. Creación de puertas
- 3. Creación de ventanas
- 4. Crear escaleras

UNIDAD DIDÁCTICA 3. MOBILIARIO DE INTERIORES

- 1. Modelado de objetos básicos
- 2. Importación de objetos de librerías

#### UNIDAD DIDÁCTICA 4. ELEMENTOS DE DETALLE

- 1. Rodapié y molduras
- 2. Crear cortinas
- 3. Crear objetos decorativos

#### UNIDAD DIDÁCTICA 5. TEXTURIZADO

- 1. Creación y aplicación de materiales
- 2. Materiales

#### UNIDAD DIDÁCTICA 6. ILUMINACIÓN Y CÁMARAS

- 1. Crear luz exterior
- 2. Crear luz interior
- 3. Modelado del entorno para renderizado
- 4. Cámaras

UNIDAD DIDÁCTICA 7. RENDER FINAL

1. Configuración del Renderizado

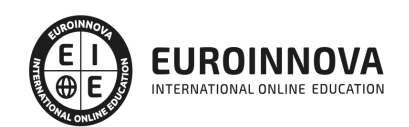

#### 2. Resultados finales

3. Recorrido virtual

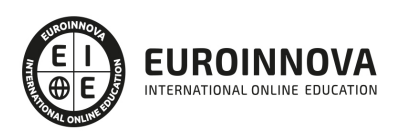

## ¿Te ha parecido interesante esta información?

Si aún tienes dudas, nuestro equipo de asesoramiento académico estará encantado de resolverlas.

Pregúntanos sobre nuestro método de formación, nuestros profesores, las becas o incluso simplemente conócenos.

### Solicita información sin compromiso

¡Matricularme ya!

### ¡Encuéntranos aquí!

Edificio Educa Edtech

Camino de la Torrecilla N.º 30 EDIFICIO EDUCA EDTECH, C.P. 18.200, Maracena (Granada)

[900 831 200](#page--1-0)

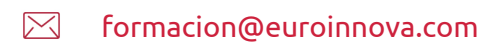

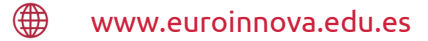

#### Horario atención al cliente

Lunes a viernes: 9:00 a 20:00h Horario España

¡Síguenos para estar al tanto de todas nuestras novedades!

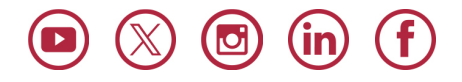

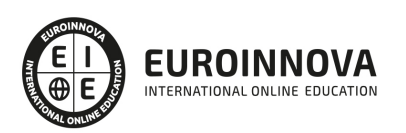

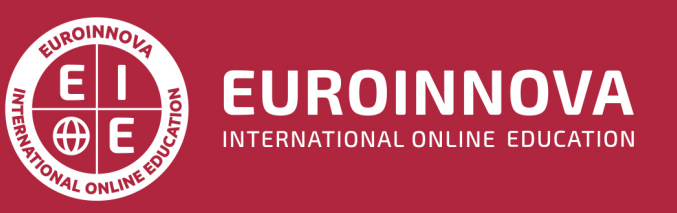

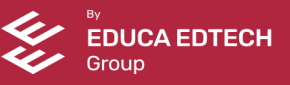